- 13 ISBN 9787121023460
- 10 ISBN 7121023466

出版时间:2006-3

页数:302

版权说明:本站所提供下载的PDF图书仅提供预览和简介以及在线试读,请支持正版图书。

## www.tushu111.com

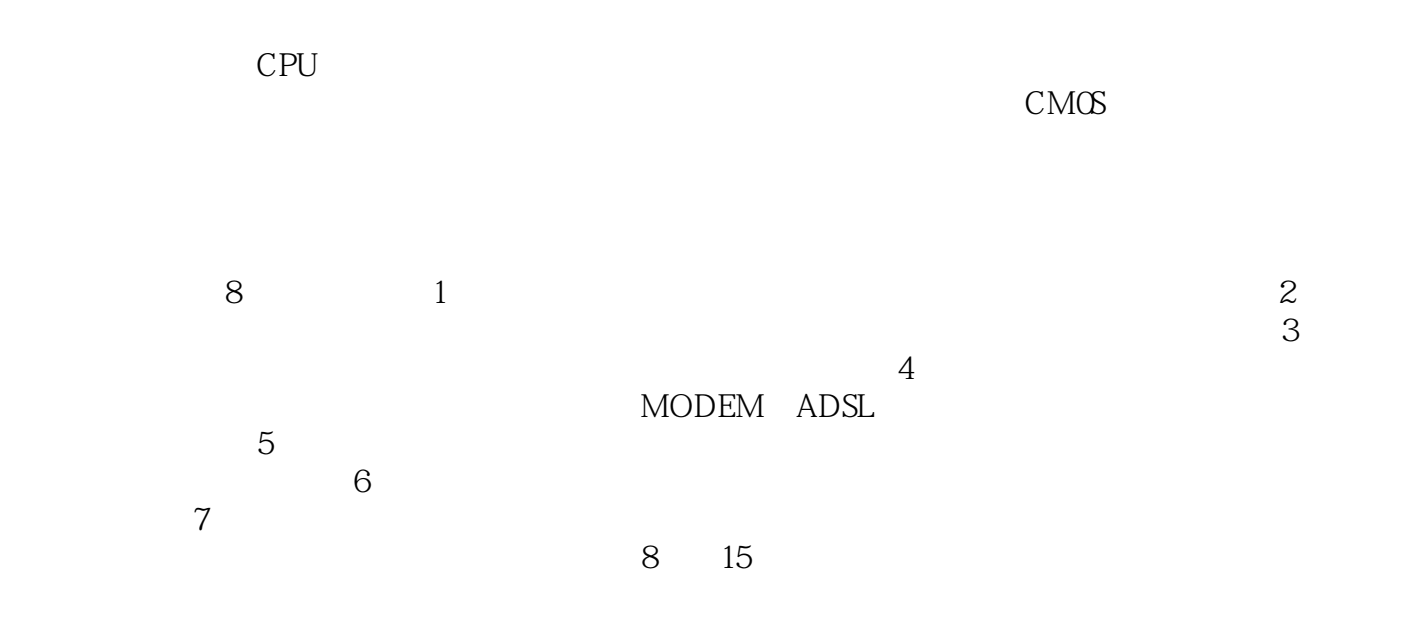

 $1 \quad 1.1 \quad 1.1.1 \quad 1.1.2 \quad 1.1.3$  $1.2$  2.1.1 CPU 2.1.1 CPU 2.1.2 CPU 2.1.3 CPU 2.2 2.2.1 2.2.2  $223$  2.3  $231$   $232$   $233$   $234$  $24$   $241$   $242$   $25$   $251$   $252$  $253$   $254$   $255$   $26$   $261$  U 262 27 27.1 CD-ROM 27.2 CD 27.3 DVD-ROM 2.7.4 DVD 2.7.5 COMBO 2.7.6 2.8 2.8.1 2.8.2 2.83 2.84 2.85 2.9 2.91 2.9.2  $CRT$  2.9.3 2.9.4  $2.94$  2.10  $2.101$  $2.102$  2.11  $2.11.1$   $2.11.2$   $2.12$   $2.13$  $2.131$   $2.132$   $2.14$   $2.15$   $2.16$   $2.161$   $2.162$  $2.163$  2.17  $2.171$   $2.17.2$  2.17.3  $31$   $31.1$   $31.2$   $32$  $321$   $322$   $323$   $33$  $34$  4  $41$  $41.1 \, \text{CMOS}$   $41.2 \, 41.3$  $4.2 \text{ Windows } 2000$  and  $4.21 \text{ Windows}$  and  $4.21 \text{ Windows}$  and  $4.22 \text{ Windows}$   $2000$  $42.3$ <br>  $42.4$ <br>  $41.1 \text{ CMOS}$ <br>  $42.4$ <br>  $42.4$ <br>  $42.5$ <br>  $42.6$ <br>  $42.6$ <br>  $42.7$ <br>  $42.6$ <br>  $42.7$ <br>  $42.8$ <br>  $42.8$ <br>  $42.6$ <br>  $42.8$ <br>  $42.8$ <br>  $42.8$ <br>  $42.8$ <br>  $42.8$ <br>  $42.8$ <br>  $42.8$ <br>  $42.8$ <br>  $42.8$ <br>  $42.8$ <br>  $42.8$ <br>  $42.8$ <br>  $42.8$ <br> 427 4.3 4.31 4.32 MODEM Internet 4.3.3 4.3.4 ADSL Internet 4.3.5 Internet 5.1.1 5.1.2  $5 \hspace{1.5cm} 51 \hspace{1.5cm} 51.1 \hspace{1.5cm} 51.2$  $52$   $53$   $53$   $531$   $532$  $5.33$   $5.4$   $5.5$   $5.5$   $5.5$   $5.51$   $5.52$  $\frac{1}{41}$  5.5  $\frac{1}{55}$  5.5.2  $5.5.3$   $5.5.4$   $5.5.5$   $5.5.6$ 5.57 USB 5.58 5.5.9 5.5.9 5.61 5.62 6<br>
Windows 6.1.3 Windows 6.1.4 " 6.1.5 6.1.5 6.1.3 Windows 5.5.9 5.6  $\frac{61.1}{61.4}$  " 6.1.5  $\begin{array}{cccc} 561 & 562 & 6 & 61 \\ 61.1 & 61.1 & 61.2 & 62 \\ 621 & 622 & 623 & 624 \\ 625 & 626 & 627 & 63 \end{array}$ 6.1.3 Windows<br>
6.1.3 Windows<br>
6.21 6.22 6.23 6.24 6.23 6.24 Windows<br>
6.1.3 Windows<br>
6.2.1  $622$ <br>
6.2.5  $626$ <br>
6.2.7  $627$  $61.3$  Windows  $61.4$  " $61.5$   $62$  $621$   $622$   $623$   $624$  $625$   $626$   $627$   $63$ 6.3.1 Norton SystemWorks(诺顿工具箱) 6.3.2 PartitionMagic(分区魔术师) 6.3.3 RecoverNT(磁  $634$   $635$   $7$   $7.1$ 7.1.1 7.1.2 7.1.3 7.1.4 为 7.2 几种微机病毒介绍 7.2.1 VBS.HappyTime(欢乐时光) 7.2.2 CIH病毒 7.2.3 蠕虫代码病毒 7.2.4 远程shell特洛伊木马病毒(LinuxAid) 7.2.5 冲击波(Blaster)病毒 7.2.6 木马病毒(QQ伪装专 7.2.7 7.3 7.3 7.31 7.3.2 7.3.3  $7.4$   $7.4$   $7.41$   $7.42$  IE  $7.43$  Office  $2003$  $8$  CMOS ADSL Internet Ghost Ghost Shows PartitionMagic MinZip Partition<br>Norton

Windows 2000 附录 解决系统发生"停止错误"问题的方法参考文献

1 and  $925$  and  $1018$ 

本站所提供下载的PDF图书仅提供预览和简介,请支持正版图书。

:www.tushu111.com